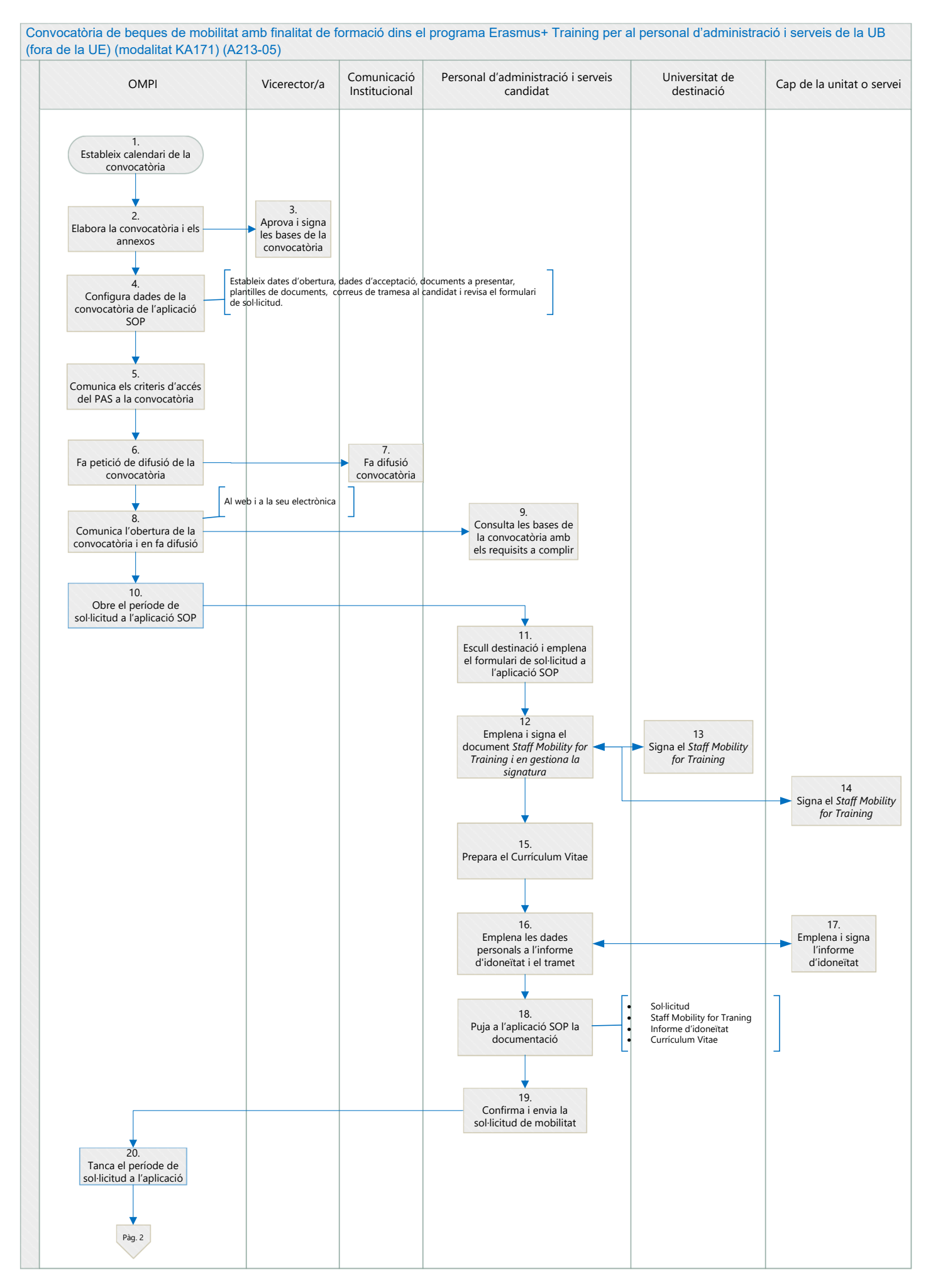

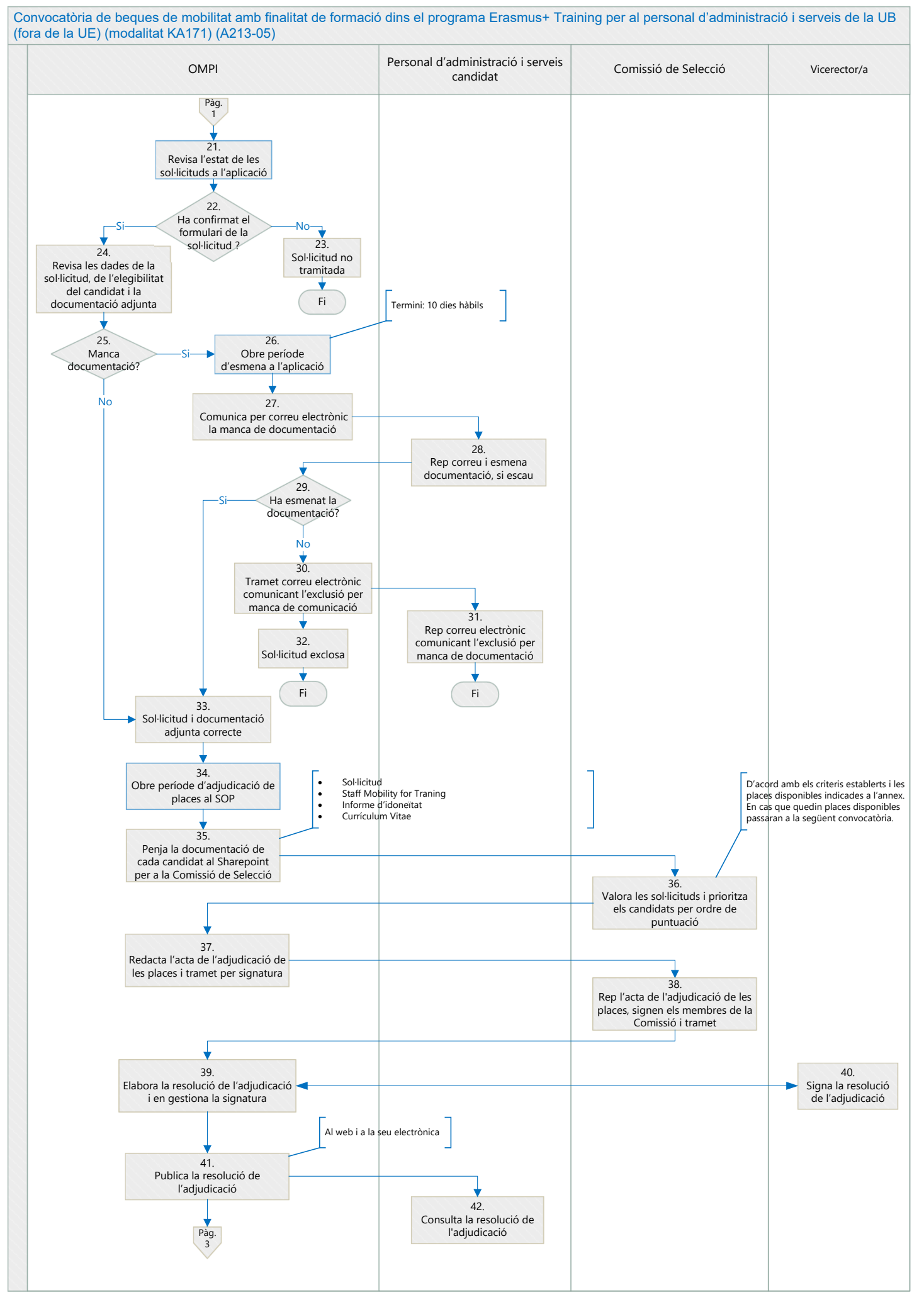

\*SOP- aplicació informàtica de la mobilitat internacional en línia.

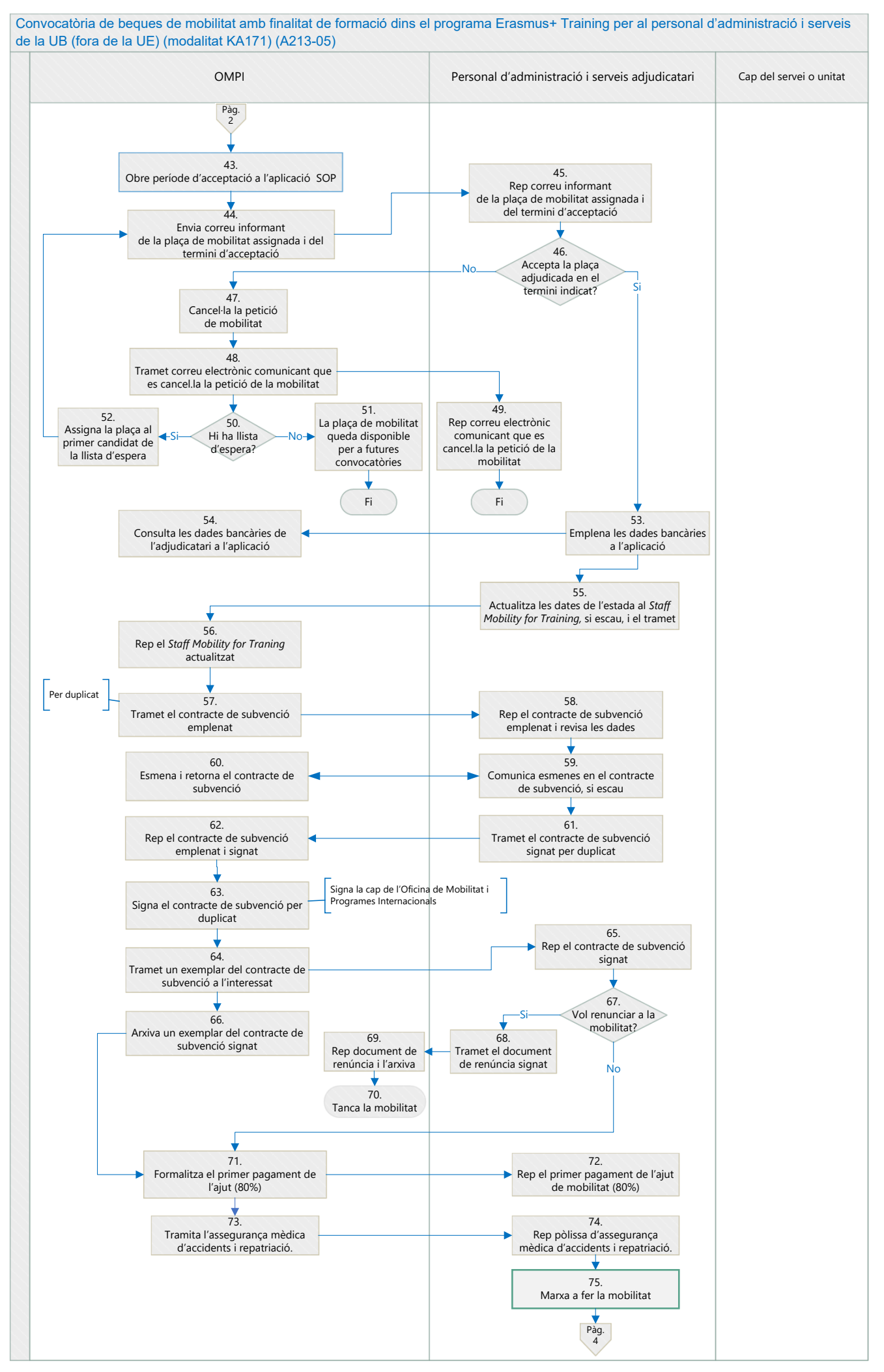

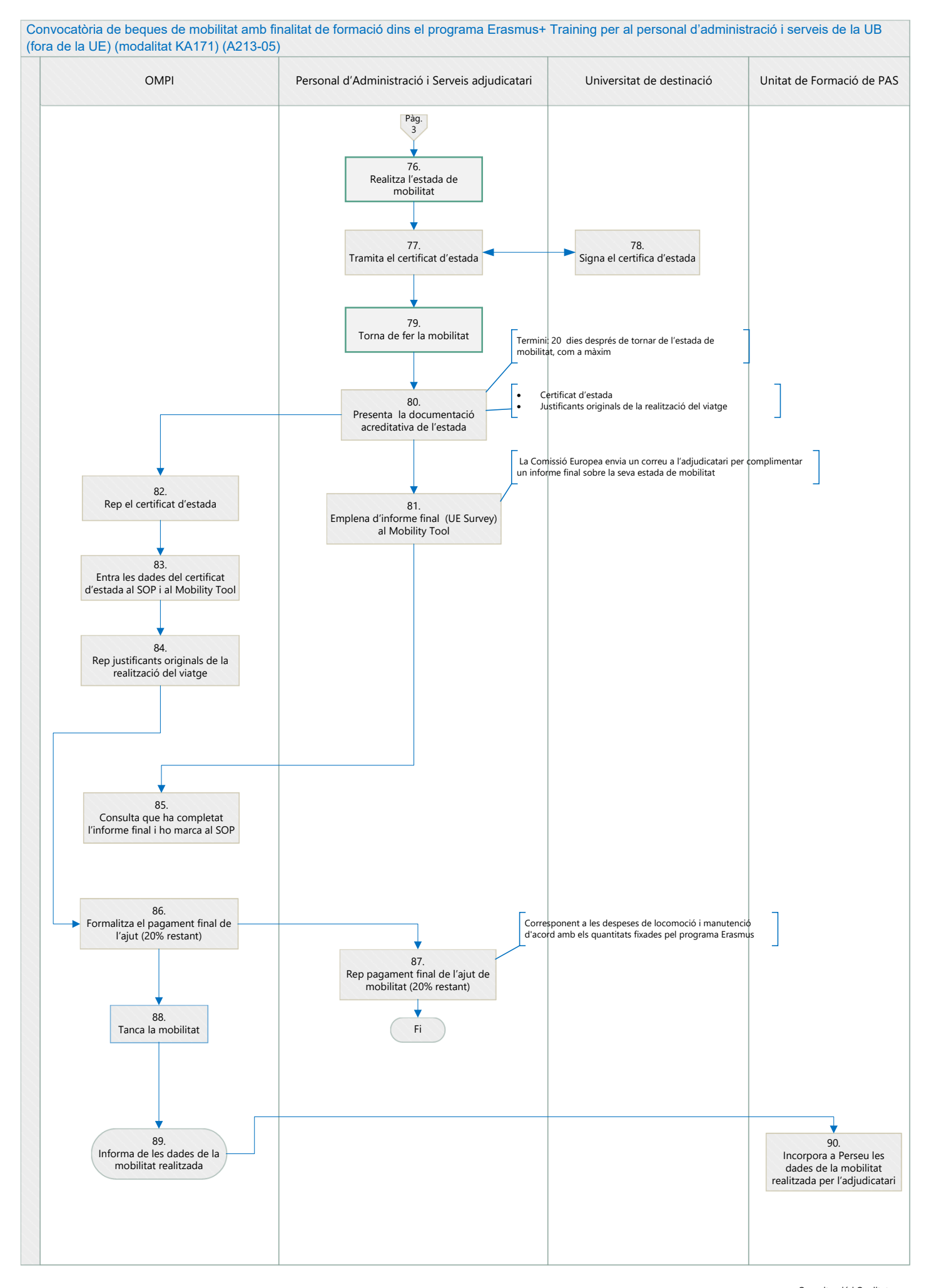